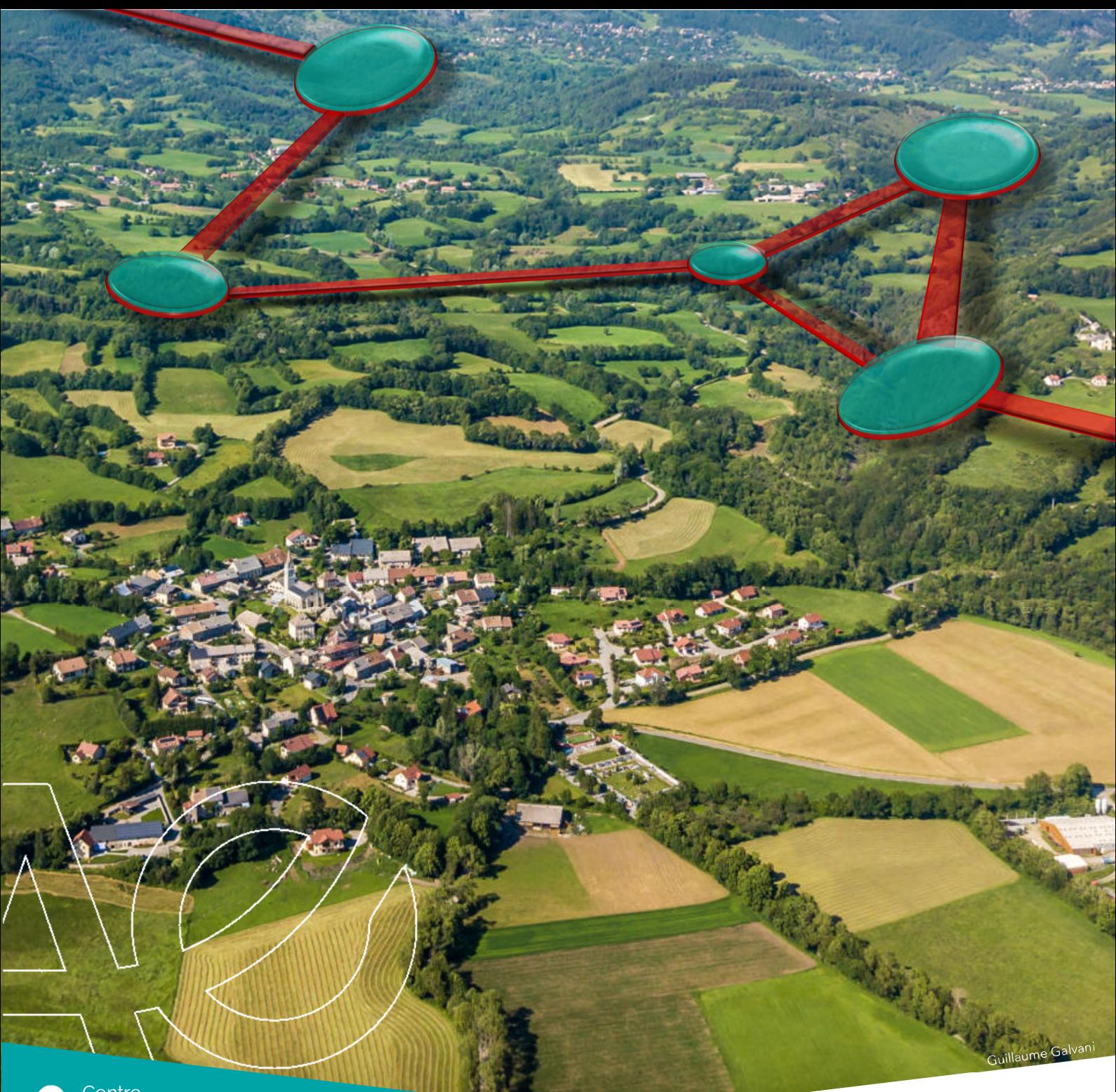

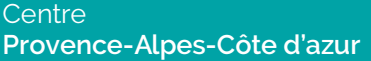

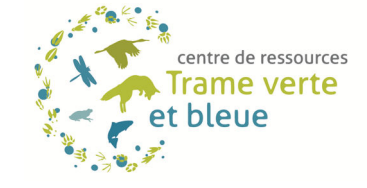

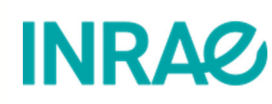

# > Graphes Paysagers et séquence ERC

Comment intégrer les continuités écologiques à la séquence ERC avec les outils de graphes paysagers ?

PAPET Guillaume – VANPEENE Sylvie Aout 2020

#### Remerciement

Cet ouvrage, œuvre collective de INRAE, a été réalisé à la demande de l'OFB dans le cadre du Centre de ressources Trame verte et bleue, sous le pilotage de Fabien PAQUIER (OFB).

Sont remerciés pour leurs apports techniques et relectures :

- Cécile ALBERT (CNRS IMBE)
- Jennifer AMSALLEM (INRAE)
- Yannick AUTRET (CGDD)
- Mathieu CHAILLOUX (INRAE)
- Céline CLAUZEL (CNRS Université de Paris)
- Jean-Christophe FOLTETE (CNRS université Bourgogne Franche-Comté)
- Éric GUINARD (CEREMA)
- Simon TARABON (Consultant indépendant)

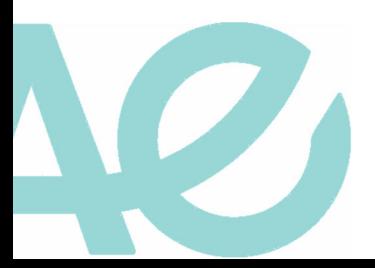

# **Sommaire**

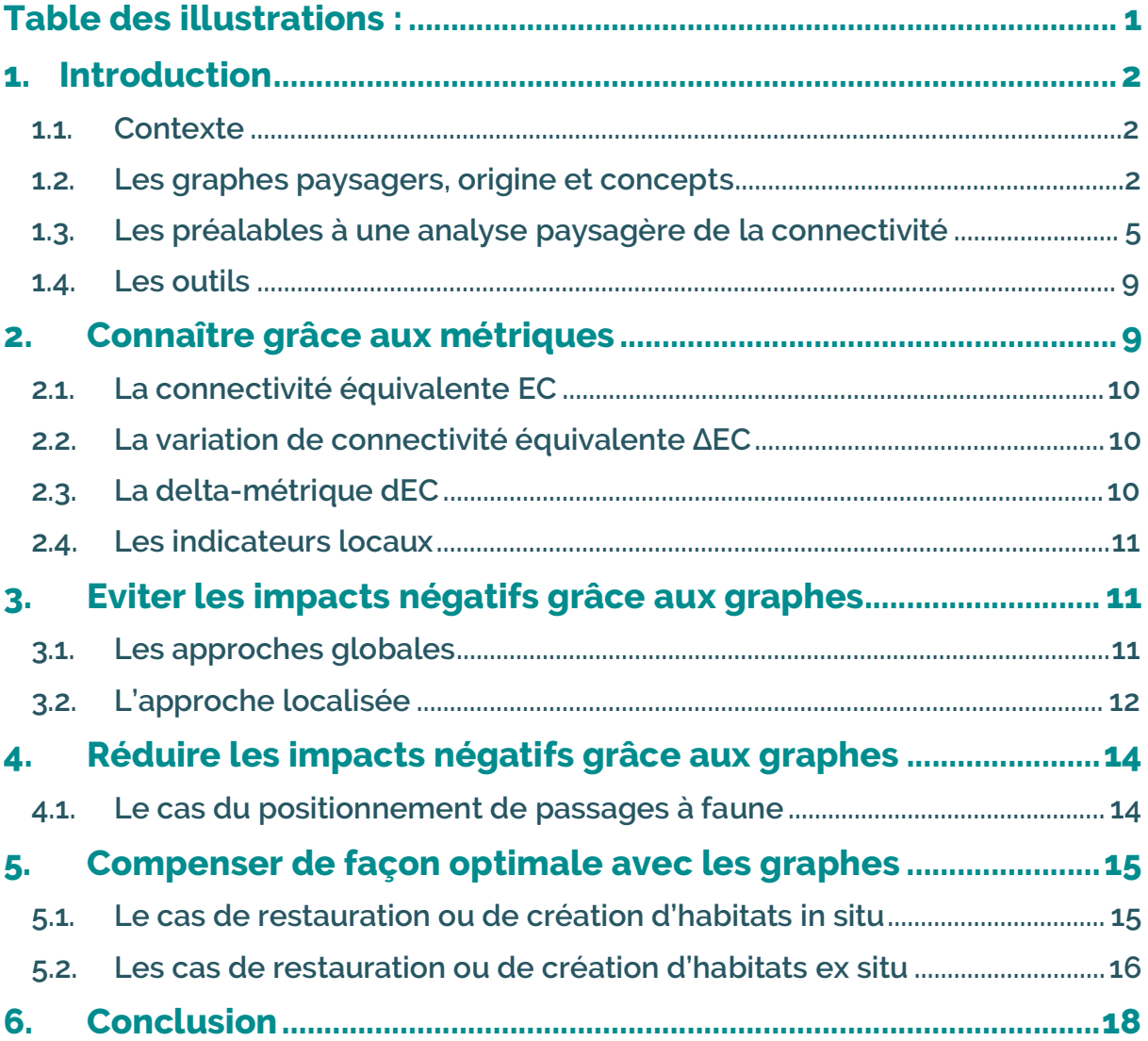

# Table des illustrations :

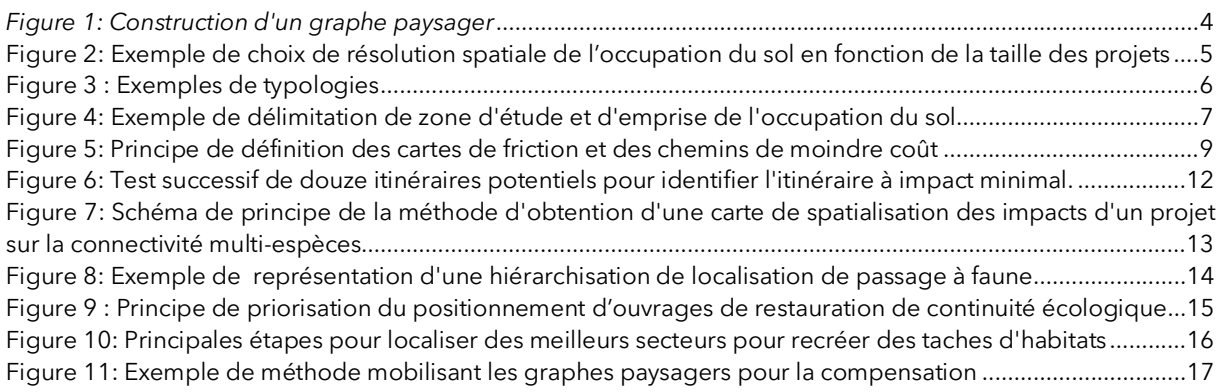

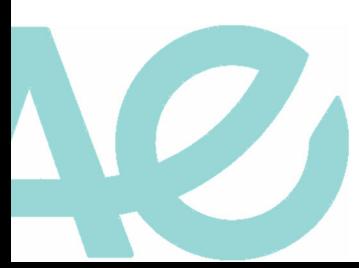

# 1. Introduction

#### 1.1.Contexte

L'érosion de la biodiversité est un phénomène observé de longue date et qui s'est accéléré ces dernières décennies. L'artificialisation des sols en est une des principales causes du fait de la destruction des habitats naturels et de la fragmentation des paysages qu'elle engendre (Newbold et al., 2016<sup>1</sup>). La lutte contre cette érosion est donc devenue une préoccupation de plus en plus importante dans les projets d'aménagement du territoire.

Des engagements politiques forts ont été pris dans ce sens au niveau européen et national avec notamment la politique Trame verte et bleue issue du « Grenelle de l'Environnement » et la séquence Eviter Réduire Compenser (ERC). En Europe, cette dernière est régie par la directive 2014/52/UE du parlement européen et du conseil du 16 avril 2014 concernant l'évaluation des incidences de certains projets publics et privés sur l'environnement. En France, la séquence ERC était encadrée à l'origine par la loi pour la protection de la nature du 10 juillet 1976 et a été remaniée récemment par la loi pour la reconquête de la biodiversité, de la nature et des paysages du 8 août 2016 (dite loi Biodiversité). Cette dernière introduit l'objectif ambitieux d'atteindre l'absence de perte nette de biodiversité pour les projets, plans et programmes soumis à évaluation environnementale (dont les documents de planification) et leur impose d'éviter, de réduire ou à défaut de compenser leurs atteintes à la biodiversité et aux fonctionnalités écologiques.

Plusieurs équipes scientifiques développent des outils et des méthodes spécifiques afin d'atteindre l'absence de perte nette de biodiversité et notamment des outils concernant la connectivité écologique. En effet, la spatialisation des enjeux de connectivité est fondamentale pour les planificateurs afin de pouvoir identifier les secteurs dont la dégradation ou la destruction entraînerait le plus d'impacts. De la même manière, être en capacité de spatialiser les secteurs où une restauration entraînerait le plus de gain de connectivité représente également un atout fort pour renforcer un dossier à destination de l'autorité environnementale.

Une bonne partie des travaux qui sont présentés dans ce document ont été financés par le ministère de la Transition écologique<sup>2</sup> ou par ses établissements publics comme l'Office Français de la Biodiversité (OFB). Cette coopération s'est construite sur le long terme et permet aux unités de recherche de produire des méthodes et des outils libres de droit qui sont prêts pour leur déploiement opérationnel.

Ce document a pour objectif de présenter les résultats actuels des travaux de recherche, d'expliquer dans les grandes lignes le fonctionnement des outils proposés et d'orienter le lecteur vers la documentation technique plus détaillée.

#### 1.2.Les graphes paysagers, origine et concepts

La théorie des graphes est la discipline mathématique qui étudie les « graphes », c'est-à-dire des modèles abstraits de dessins de réseaux reliant des objets. Les algorithmes élaborés pour résoudre les enjeux liés à cette théorie ont de nombreuses applications dans des domaines variés de réseaux. Parmi les cas les plus représentés, il y a les réseaux sociaux, les réseaux informatiques et de télécommunication et les réseaux de transport. Plus récemment, ces méthodes d'analyses ont été adaptées aux problématiques des réseaux écologiques afin de répondre aux enjeux de préservation des connectivités écologiques de nos paysages : on les appelle les graphes paysagers.

i<br>I 1 Newbold, T., L. N. Hudson, A. P. Arnell, S. Contu, A. De Palma, S. Ferrier, S. L. L. Hill, A. J. Hoskins, I. Lysenko, H. R. P. Phillips, V. J. Burton, C. W. T. Chng, S. Emerson, D. Gao, G. Pask-Hale, J. Hutton, M. Jung, K. Sanchez-Ortiz, B. I. Simmons, S. Whitmee, H. B. Zhang, J. P. W. Scharlemann et A. Purvis, 2016, Has land use pushed terrestrial biodiversity beyond the planetary boundary ? A global assessment, Science, 353, 6296, pp. 288-291.

<sup>&</sup>lt;sup>2</sup> Par exemple, le développement du logiciel Graphab a été soutenu par le service de la Recherche du MTES.

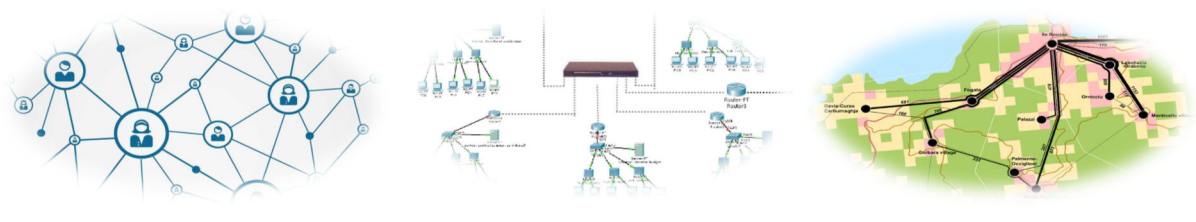

Graphe social Graphe informatique Graphe de transport

Les graphes paysagers sont une des approches les plus utilisées pour modéliser les réseaux écologiques et mesurer la connectivité paysagère dans une perspective opérationnelle (Urban et al., 2009<sup>3</sup>). Un graphe paysager est constitué par les taches d'habitat d'une espèce qui sont connectées entre elles par des liens représentant les chemins de déplacements potentiels des organismes entre ces taches. Dans certaines conditions, ces composants correspondent aux éléments constitutifs de la Trame verte et bleue : les taches représentant les réservoirs de biodiversité et les liens, les corridors écologiques.

Notons toutefois qu'un espace très attractif pour une espèce (lieu de nourrissage, de reproduction, de déplacement, etc.) peut être totalement répulsif pour une autre. Ainsi, un réservoir ou un corridor pour une espèce peuvent représenter des barrières peu perméables aux déplacements pour une autre, voire même des obstacles infranchissables. Pour qualifier ce phénomène, on parle de la perméabilité du milieu pour une espèce. Pour implémenter ce caractère dans les outils, un coefficient de perméabilité (aussi appelé coefficient de friction ou coefficient de résistance) est affecté pour chaque classe d'occupation du sol en fonction de l'affinité qu'a une espèce pour y résider ou s'y déplacer.

Bien qu'ils ne fassent pas partie des modèles actuels les plus précis, les graphes paysagers ont l'avantage de concilier une certaine simplicité et une bonne capacité à représenter le fonctionnement potentiel des structures paysagères. Par leur simplicité de construction, ces méthodes permettent la réalisation rapide d'états des lieux des continuités et peuvent aisément fournir un appui à l'aménagement des territoires, dans une logique de préservation des continuités écologiques.

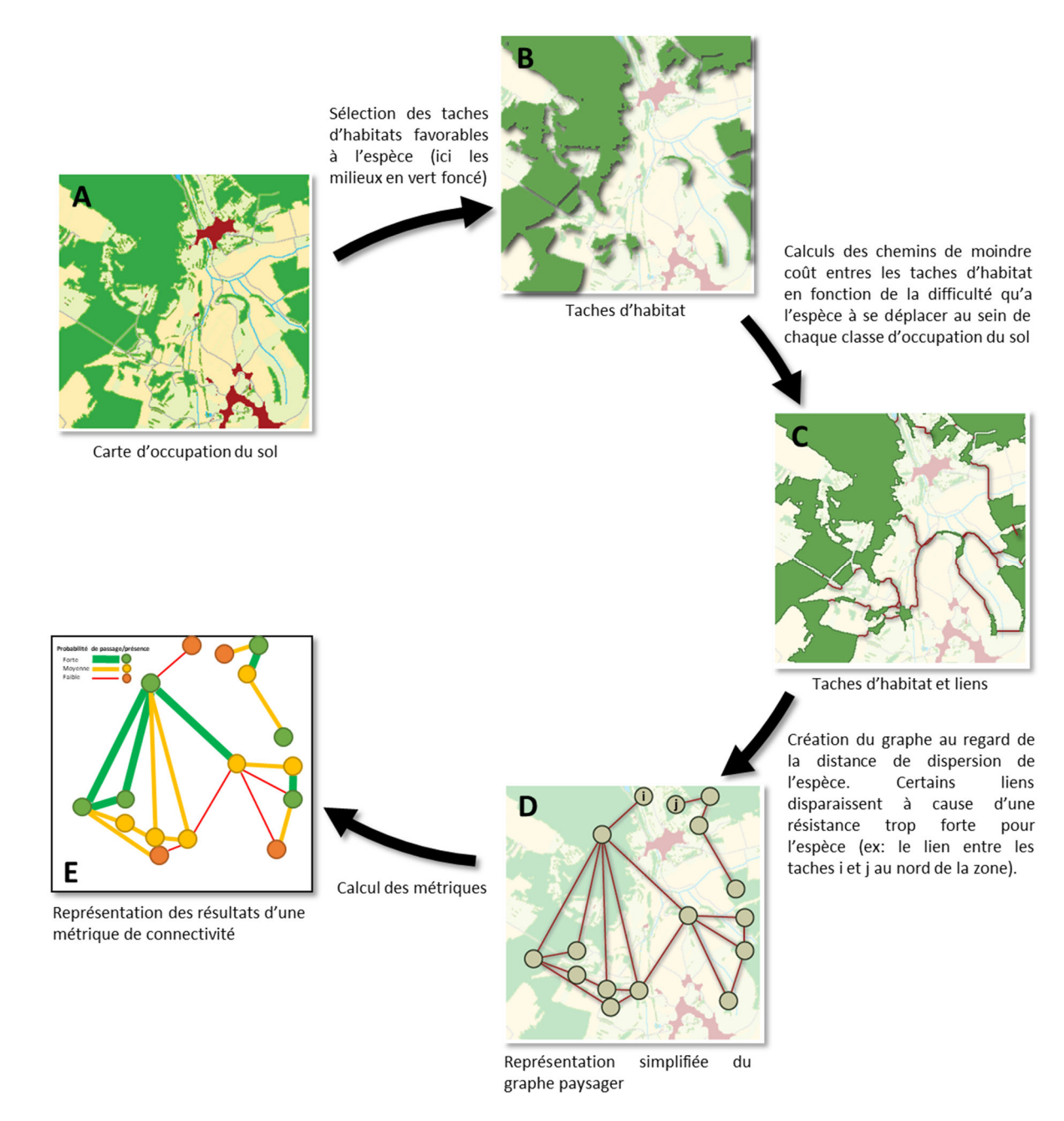

*Figure 1: Construction d'un graphe paysager<sup>4</sup>*

Les étapes ci-dessus (figure 1) conduisent à la définition d'un graphe paysager (D), qui représente de façon simplifiée l'espace de déplacement disponible pour une espèce. Cette représentation est le support de calcul de métriques de connectivité (E) destinées à caractériser des propriétés du graphe et donc indirectement du paysage. Il existe de nombreuses métriques qui servent à répondre à différentes problématiques (identifier les secteurs à fort flux, les zones à forte densité d'habitat, etc.) et qui permettent de qualifier et de quantifier d'une part le réseau dans sa globalité et d'autre part chacune de ses composantes. La pertinence du graphe et des métriques calculées dépend de l'objet étudié (quelle échelle, quelle espèce, quel habitat, etc.), des données initiales d'occupation du sol ainsi que des paramètres décrivant le comportement de déplacement de l'espèce.

4 Illustrations adaptées de : Girardet, X., 2013. Paysage & [et] infrastructures de transport: modélisation des impacts des infrastructures sur les réseaux écologiques.

í

### 1.3.Les préalables à une analyse paysagère de la connectivité

Bien que la définition d'un graphe paysager puisse être aisée et les calculs de métriques assez rapides, la préparation des données d'entrée et le paramétrage du modèle peuvent parfois nécessiter une quantité de travail non négligeable à prévoir dans le calendrier d'un projet.

#### L'occupation du sol

La donnée d'entrée principale de l'outil est une base de données des habitats. Ce genre de données est assez rare et des cartes d'occupation du sol sont souvent utilisées à défaut. Ces données permettent de qualifier les différentes composantes du paysage, que ce soit pour localiser les taches d'habitat de l'espèce ou bien les barrières aux déplacements de la faune. Pour obtenir des résultats significatifs, il est primordial de disposer d'une occupation du sol suffisamment précise au regard de la taille du projet. Notons également qu'il existe des méthodes alternatives qui utilisent des modèles de distribution d'espèces et des données environnementales en substitution d'une occupation du sol. Toutefois, la complexité technique et la multiplicité des données d'entrée les rendent généralement plus difficiles à mettre en œuvre.

#### *La résolution spatiale*

Il est également important de choisir la résolution spatiale en adéquation avec la taille de la zone étudiée afin de limiter les temps de calcul. Ainsi, une occupation du sol très précise intégrant les éléments paysagers tels que les haies et petites routes peu fréquentées sera bien adaptée à une analyse à l'échelle d'un petit projet d'aménagement (ex : projet de zone économique) tandis qu'une occupation du sol de moindre précision pourra convenir pour une analyse à l'échelle régionale. En effet, il ne sera pas possible ni judicieux d'avoir le même degré de résolution spatiale pour un grand ou petit projet. De plus, le choix de la résolution spatiale pourra aussi varier en fonction de l'espèce étudiée et de sa capacité de déplacement.

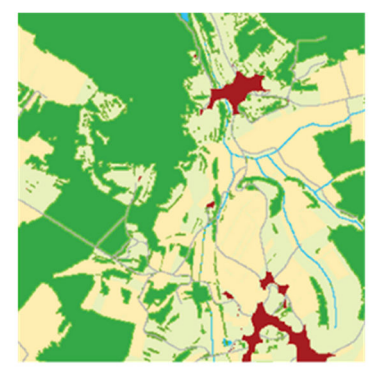

Résolution spatiale forte pour un projet de petite échelle (ex : projet d'aménagement)

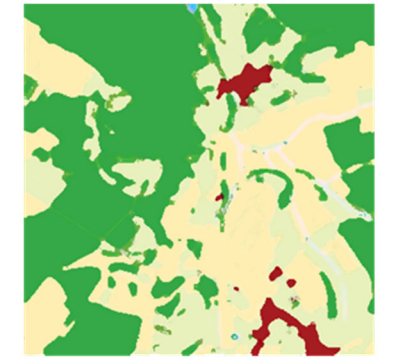

Résolution spatiale moyenne pour un projet d'échelle intercommunale (ex : projet de PLUi/SCOT, projet de grande infrastructure linéaire de transport)

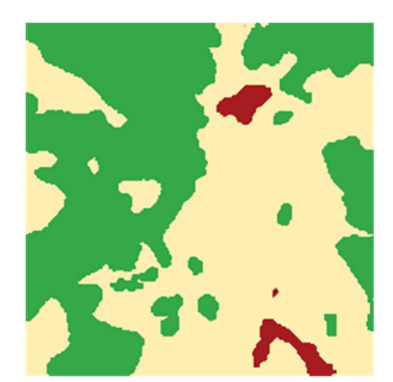

Résolution spatiale faible pour un projet de grande échelle (ex : projet de SRADDET)

Figure 2: Exemple de choix de résolution spatiale de l'occupation du sol en fonction de la taille des projets

Il est également possible de prendre en compte les éléments paysagers de petite taille tels que les haies bocagères et les mares dans les analyses à grande échelle. Une manipulation de changement de résolution est nécessaire. Pour ce faire, il faut compiler la base d'occupation du sol à l'échelle la plus fine possible, la transformer au format image (transposition de l'occupation du sol dans une grille régulière - figure 5). Il faut enfin augmenter la taille de la maille en moyennant la valeur de résistance des mailles initiales de plus petite taille qu'elle contenait. Cette méthode fera prochainement l'objet d'une note spécifique qui sera également disponible sur le centre de ressource Trame verte et bleue<sup>5</sup>.

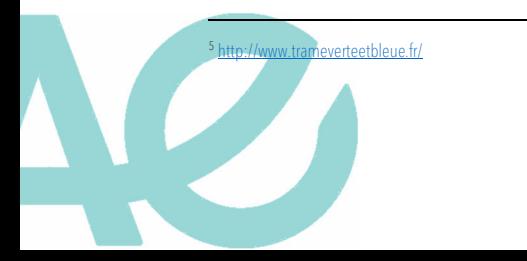

#### *La résolution typologique*

En plus de la résolution spatiale, il est important de prendre en considération la typologie des bases de données qui sont utilisées pour réaliser les modélisations des réseaux écologiques. En effet, le nombre de catégories que contient les bases de données est souvent variable d'une base à l'autre, voire même variable au sein même d'une base. Il est ainsi possible de disposer de plusieurs occupations du sol de même résolution spatiale pour un même territoire d'étude et que ces dernières ne présentent pas exactement les mêmes informations. A titre d'exemple, une base peut distinguer les boisements de feuillus des boisements de conifères alors qu'une autre les regroupe tous sous la même catégorie des « espaces forestiers ». Dans les deux cas, le contour général des espaces forestiers est le même, bien que la base avec la typologie la plus précise définisse des sousensembles supplémentaires.

Dans le cas de l'analyse des réseaux écologiques, il est préférable de privilégier les bases de données qui disposent de la meilleure typologie concernant les espaces naturels et agricoles. Toutefois, afin de ne pas compliquer inutilement les traitements, il est judicieux de ne pas rechercher systématiquement la typologie la plus fine possible et de regrouper certaines catégories lorsque les espèces étudiées ne sont pas très sensibles aux variations de ces milieux. Par exemple, il est rarement utile de grader une typologie qui dissocie les cultures de blé des cultures d'orges. Il pourra être judicieux de les regrouper dans la même catégorie des cultures intensives.

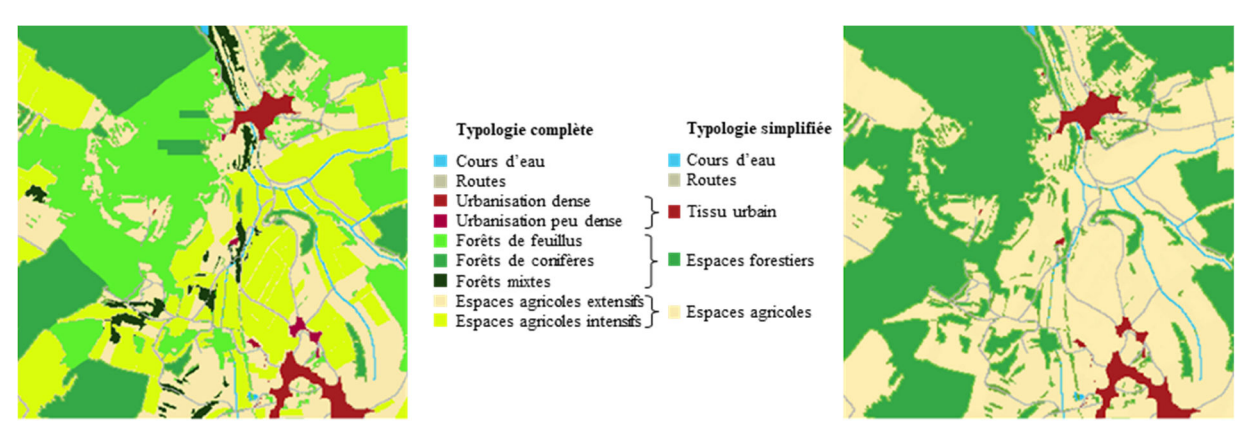

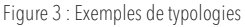

#### *La zone d'emprise de la couche d'occupation du sol*

Pour qu'une analyse soit valable, l'emprise de la couche d'occupation du sol doit être plus étendue que la zone d'étude afin que les effets de bord<sup>6</sup> n'affectent pas les calculs des métriques. De plus, il est recommandé d'adapter l'étendue de la zone d'étude à la distance de dispersion des espèces étudiées en appliquant une zone tampon autour du périmètre du projet (ensemble des sites d'implantation). La largeur de la zone tampon sera au moins égale à la distance de dispersion maximale des espèces étudiées. Cela permet de prendre en compte dans les analyses toutes les taches d'habitat ayant potentiellement des interactions avec le projet.

I <sup>6</sup> Effet de bord : effet se produisant pour des analyses spatiales qui font intervenir dans leurs calculs le voisinage du secteur étudié. Au niveau des bords de la zone d'étude, les calculs sont faussés du fait de l'absence d'informations du voisinage qui se situe en dehors de la zone d'étude.

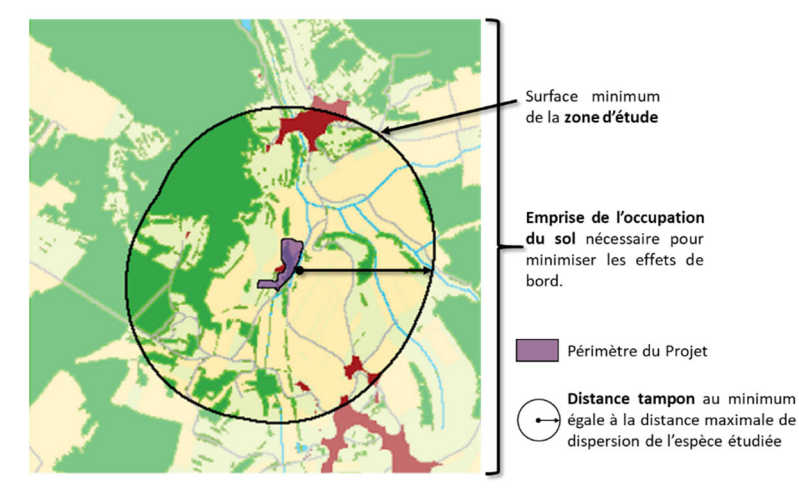

Figure 4: Exemple de délimitation de zone d'étude et d'emprise de l'occupation du sol

#### Les données espèces

i<br>I

Les graphes paysagers sont des outils d'analyse « espèce centrée », ce qui signifie que l'analyse du réseau écologique se fait au regard du comportement d'une espèce bien spécifique. Les méthodes « habitat centré » elles se focalisent sur l'agencement de la mosaïque paysagère. Une méthode « espèce centrée » implique plusieurs points de vigilance :

- Il est nécessaire de choisir un nombre restreint d'espèces cibles en lien avec le territoire d'étude. Pour ce faire il est intéressant de se référer aux inventaires existants d'avant-projet, aux Atlas de Biodiversité Communaux (ABC) quand ils existent, aux listes d'espèces de cohérence nationale TVB, aux listes d'espèces déterminantes des SRADDET (ou ex-SRCE) ou à toutes autres sources. Un article de Albert et al. 2018<sup>7</sup> présente un ensemble de règles de bonnes pratiques qui permet de faciliter le choix des espèces.
- De plus, pour choisir les espèces cibles, il est primordial d'avoir une bonne connaissance des besoins de l'espèce ou de disposer de suffisamment de données de présence/absence afin de pouvoir localiser leurs zones d'habitat potentiel.
- Il est également important de connaitre le comportement des espèces, notamment leurs capacités de déplacements (distances de dispersion), leurs habitudes alimentaires et leurs habitudes de déplacement. Ces données peuvent être recherchées dans la bibliographie scientifique ou être définies à dire d'experts (naturalistes locaux par exemple). Le site du Muséum National d'Histoire Naturelle (MNHN) fournit des informations sur de nombreuses espèces qui permettent de renseigner ces paramètres. De plus, des travaux de synthèse existent et peuvent aider le modélisateur dans le paramétrage de ses graphes paysagers :
	- Le MNHN et l'OPIE ont rédigé 39 fiches espèces proposées pour la cohérence nationale de la Trame verte et bleue relatives à leurs déplacements et besoins de continuité écologique http://www.trameverteetbleue.fr/documentation/references-bibliographiques/synthesesbibliographiques-sur-traits-vie-39-especes
	- Sahraoui et al., 2017<sup>8</sup> proposent dans leurs annexes des distances de dispersion et des coefficients de friction pour 43 espèces déterminantes TVB du SRCE Ile-de-France.
	- · Mimet et al., 2016<sup>9</sup> proposent également des paramétrages pour 11 espèces franccomtoises en lien avec leur masse corporelle et leur régime alimentaire.
	- La DREAL et le Conseil Régional de Provence-Alpes-Côte d'Azur (PACA) ont réalisé près d'une centaine de fiches très détaillées sur les espèces animales de cohérence nationale TVB retenues en PACA. http://www.paca.developpementdurable.gouv.fr/IMG/pdf/FichesEspecesTVBPACA\_01072015.pdf

<sup>&</sup>lt;sup>7</sup> Albert, C.H., Chaurand, J., 2018. Comment choisir les espèces pour identifier des réseaux écologiques cohérents entre les niveaux administratifs et les niveaux biologiques ?, Revue Science Eaux & Territoires, Trame verte et bleue : la continuité écologique en marche dans les territoires, numéro 25, 2018, p. 26-31, 27/06/2018.

<sup>&</sup>lt;sup>8</sup> Sahraoui, Y., Foltête, J.-C., Clauzel, C., 2017. A multi-species approach for assessing the impact of land-cover changes on landscape connectivity. Landscape Ecol 32, 1819–1835. 9 Mimet, A., Clauzel, C., Foltête, J.-C., 2016. Locating wildlife crossings for multispecies connectivity across linear infrastructures. Landscape Ecol 31, 1955–1973.

#### Les cartes de friction

Les graphes paysagers sont basés sur l'idée que les espèces se déplacent préférentiellement dans les milieux qui leur sont favorables, que ce soit pour des raisons d'abondance de nourriture, de présence de milieux refuges limitant leur risque de prédation ou d'autres attributs nécessaires à leur cycle de vie. Pour témoigner de ces caractéristiques, les différentes classes d'occupation du sol sont qualifiées en fonction de leur caractère favorable pour l'espèce étudiée et des coefficients de friction leur sont attribués. Plus le milieu est défavorable à l'espèce, plus les coefficients sont élevés. La carte est ensuite transformée en une grille régulière dans laquelle chaque maille contient le coefficient de friction associé à la classe d'occupation du sol correspondante. On obtient ainsi une carte de friction qui témoigne en tout point de la zone d'étude de la difficulté qu'ont les espèces à s'y déplacer et qui sert de donnée d'entrée aux outils de graphes paysagers (figure 5).

Les coefficients de friction sont déterminés en fonction de la connaissance des comportements des espèces qu'il est possible de trouver dans la bibliographie scientifique ou de déterminer à dires d'experts. Il n'existe pas de règle absolue pour déterminer les valeurs des coefficients de friction<sup>10</sup>. Toutefois, il est rarement utile de dépasser 6 classes distinctes et il est recommandé de bien marquer la différence entre-elles (ex : 1 ; 10 ; 100 ; 500 ; 1000 ; 10000).

#### Les chemins de moindre coût

Le calcul des métriques de connectivité issues des graphes paysagers se fait majoritairement en fonction de deux grands paramètres : la « capacité » des taches d'habitat et la probabilité d'interaction entre elles.

La « capacité » des taches d'habitat correspond à la qualité générale de la tache d'habitat et dépend principalement de la superficie de cette dernière. L'analyse peut être améliorée en intégrant dans son calcul d'autres facteurs environnementaux tels que l'abondance de l'espèce observée, la présence de certains types d'espaces dans un périmètre proche, la qualité écologique du milieu, etc.

La probabilité d'interaction entre les taches d'habitat est déterminée à l'aide de la capacité de dispersion de l'espèce et de la distance entre les taches. Cette dernière peut être calculée de façon euclidienne (à vol d'oiseau) mais, dans un souci de précision, il est fortement recommandé de travailler en « distances de coûts ». Pour ce faire, il faut utiliser les cartes de friction qui témoignent de la facilité qu'a l'espèce étudiée à se déplacer dans le paysage et déterminer pour chaque couple de taches le chemin optimal qui les relie. Ce chemin passe prioritairement par les types d'occupation du sol favorables à l'espèce (friction faible) et évite ceux qui représentent des barrières aux déplacements (friction forte). Il est appelé le « chemin de moindre coût » (figure 5). La somme des coefficients de friction des mailles traversées par ce chemin est appelé la « distance de coûts » et est prise en considération dans les calculs des métriques (figure 1, illustration E). Cette façon de calculer les distances entre les taches d'habitat prend donc en compte leur éloignement géographique et le type de milieux que les espèces doivent traverser.

í <sup>10</sup> Un travail est en cours pour mesurer la sensibilité d'une modélisation à différentes gammes de coefficients de friction (Perrin A., à venir).

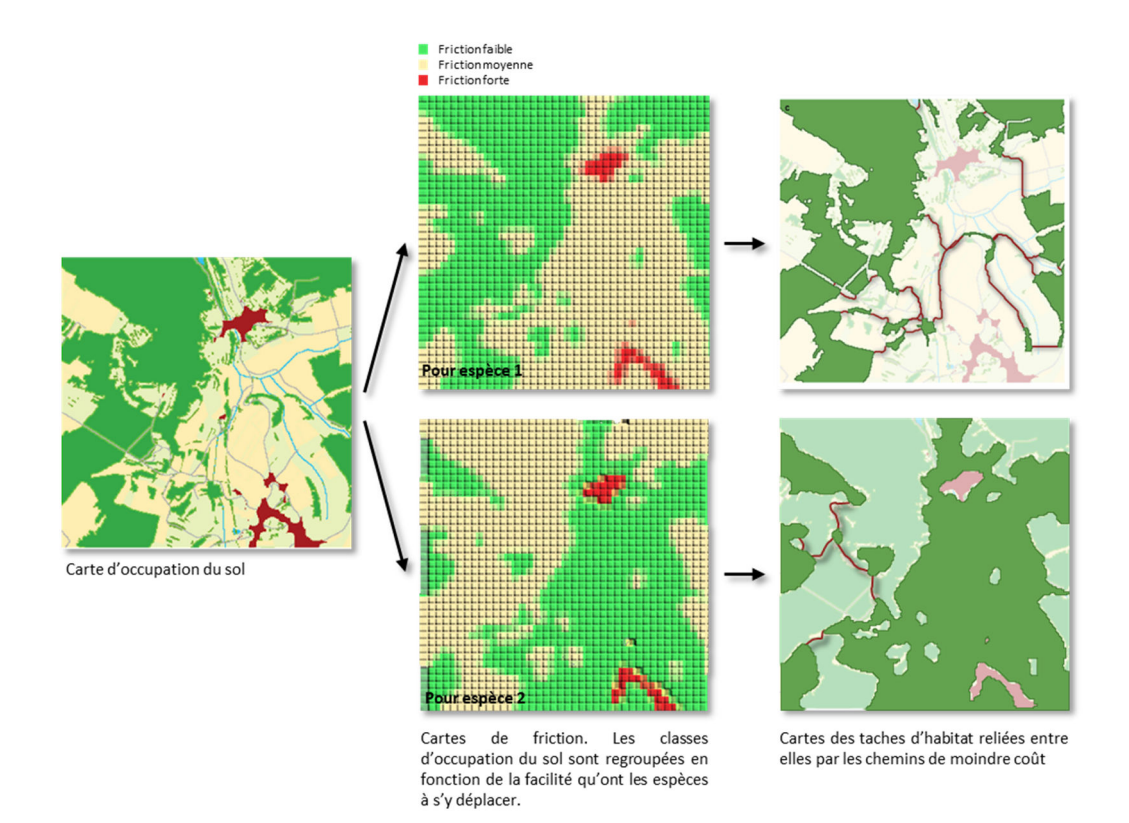

Figure 5: Principe de définition des cartes de friction et des chemins de moindre coût

### 1.4.Les outils

Pour construire les graphes paysagers et réaliser les calculs de métriques, plusieurs outils libres sont disponibles. Ils peuvent être utilisés seuls mais nécessitent en parallèle l'utilisation d'un logiciel SIG professionnel pour configurer les données en entrée (ex : QGIS). Les plus utilisés en France sont :

- Graphab<sup>11</sup>, développé par le laboratoire ThéMA de l'Université de Bourgogne-Franche-Comté dans le cadre de deux programmes nationaux de recherche ITTECOP (www.ittecop.fr) soutenus par le service de la recherche du MTES dès 2008. (https://sourcesup.renater.fr/www/graphab/fr/home.html)
- Conefor<sup>12</sup>, développé par Santiago Saura et Josep Torné à l'Université Polytechnique de Madrid et à l'Université de Lleida. (http://www.conefor.org/)
- $\bullet$  R<sup>13</sup> avec les package « igraph<sup>14</sup> » et « grainscape<sup>15</sup> »

## 2. Connaître grâce aux métriques

Afin de connaître le fonctionnement d'un réseau écologique, il est important de le qualifier. Pour ce faire, la communauté scientifique a développé différentes méthodes de calcul qui permettent de quantifier la perte de connectivité à l'échelle du réseau entier et à l'échelle de chacun de ses composants (réservoir et corridor). Ces indicateurs sont appelés des « métriques ». Il existe un grand nombre de métriques qui ont chacune leur spécificité. Il est important de bien choisir ses métriques en fonction des questions que l'on désire explorer (ex : veut-on conserver/restaurer des flux ou de l'habitat ?) et au regard des espèces et des échelles d'analyses.

<sup>13</sup> https://www.r-project.org/

i<br>I

<sup>11</sup> Foltête J.C., Clauzel C., Vuidel G., 2012. A software tool dedicated to the modelling of landscape networks. Environmental Modelling & Software, 38: 316-327

<sup>&</sup>lt;sup>12</sup> Saura, S. & J. Torné. 2009. Conefor Sensinode 2.2: a software package for quantifying the importance of habitat patches for landscape connectivity. Environmental Modelling & Software 24: 135-139.

<sup>14</sup> https://igraph.org/r/ 15 Développé par l'Université de Calgary au Canada : http://grainscape.r-forge.r-project.org/

### 2.1.La connectivité équivalente EC

La métrique la plus couramment utilisée est l'indice de Connectivité Equivalente EC. Il se définit comme « la taille d'une tache d'un seul tenant (donc connectée au maximum) qui fournirait une même probabilité de connectivité que le réseau d'habitat réel à l'échelle du paysage » (Saura et al.,  $2011<sup>16</sup>$ ). En d'autres termes, il exprime la surface théorique de l'ensemble des taches d'habitat correctement connectées entre elles.

L'indice EC est un indicateur qui est utilisé pour qualifier la connectivité globale de l'ensemble de la zone d'étude. Il s'agit d'un indicateur surfacique qui est généralement exprimé en hectares ou en km². Plus l'indice EC est élevé, plus le réseau écologique est fonctionnel et plus on peut s'attendre à ce que la population qui y vive soit grande.

### 2.2. La variation de connectivité équivalente ∆EC

A partir du moment où l'on est capable de quantifier la connectivité du paysage pour une espèce donnée en fonction de l'occupation du sol, il devient possible de mesurer l'évolution de cette connectivité. Il suffit pour cela de mesurer EC à l'état initial et de comparer cette valeur avec celle correspondant à l'occupation du sol qui intègre des évolutions. Cette variation est appelée ∆EC et qualifie l'impact d'un projet sur la connectivité globale du réseau écologique pour une espèce.

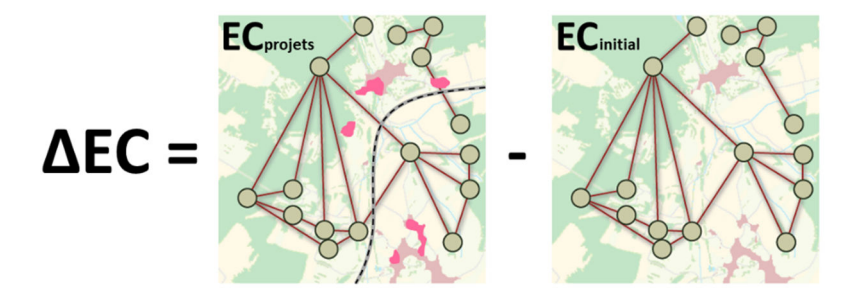

Le ∆EC s'exprime également en unités de surfaces (hectares ou km²) et sa valeur exprime la surface équivalente d'habitats déconnectés/reconnectés après un projet. Si sa valeur est négative, on observe une perte globale de connectivité tandis que si elle est positive on observe un gain. Il s'agit d'un indicateur global.

### 2.3. La delta-métrique dEC

L'indice EC peut se calculer à l'échelle de la zone d'étude entière afin de qualifier l'ensemble du réseau écologique mais il peut aussi être décliné plus localement sur chacun des composants du graphe. Ainsi, un indicateur localisé permet de témoigner de l'importance de chaque tache pour la connectivité du réseau. Pour ce faire, il est possible faire appel à une delta-métrique en utilisant la méthode dite de la « suppression » (suppression de tache ou suppression de lien). L'importance relative de chaque élément du graphe est alors évaluée en calculant le taux de variation que sa suppression occasionne sur l'indicateur global de connectivité équivalente EC. Le résultat d'une delta-métrique est donc local, mais en référence au niveau global.

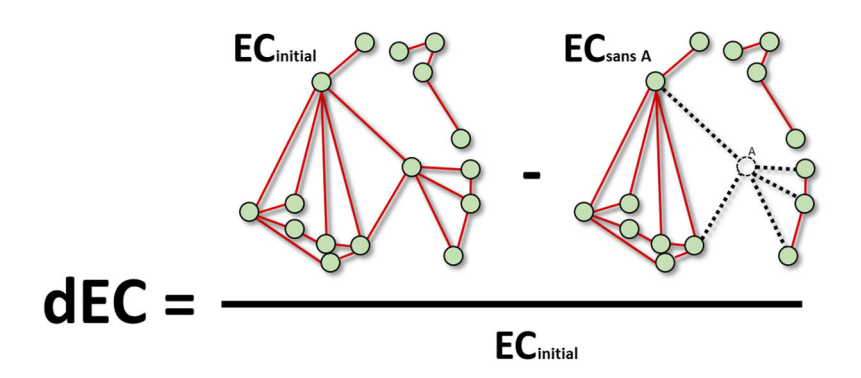

Le dEC est compris entre 0 et 1 et correspond à l'importance de l'élément pour la connectivité globale du réseau. Plus cette valeur est proche de 1, plus l'élément est important.

### 2.4. Les indicateurs locaux

Au même titre que pour les delta-métriques, il est possible de calculer localement des indicateurs pour chaque composant du graphe. Toutefois, les indicateurs locaux ne font pas référence au niveau global et prennent en compte pour leurs calculs uniquement les interactions qu'ils ont avec les éléments du graphe qui se trouvent dans leur voisinage. De cette manière, les valeurs des indicateurs locaux ne vont que très peu varier si l'étendue de la zone d'étude vient à changer.

Parmi les indicateurs locaux les plus utilisés, nous pouvons citer :

- L'indicateur de Flux d'Interaction IF. Il témoigne de la capacité d'une tache d'habitat ou d'un lien à générer des flux d'espèces dans le graphe.
- L'indice de Centralité intermédiaire BC. Il témoigne de l'importance de l'élément en tant que relais. Il permet notamment de mettre en évidence les éléments du paysage qui servent de connecteurs en « pas japonais ».

# 3. Eviter les impacts négatifs grâce aux graphes

### 3.1.Les approches globales

Comme nous l'avons vu plus haut (2.2), à partir du moment où l'on est capable de quantifier la connectivité du paysage pour une espèce donnée en fonction de l'occupation du sol, il devient possible de mesurer l'impact d'un projet sur cette dernière. Il suffit pour cela de mesurer EC à l'état initial et de comparer cette valeur avec celle correspondant à l'occupation du sol qui intègre le projet à l'aide du ∆EC. Ainsi, il est possible de qualifier l'impact du projet sur la connectivité globale du réseau écologique pour une espèce.

Cette méthode est particulièrement adaptée à des procédures de planification telles que des PLUi et des Scot afin de définir quels projets de développement sont les plus impactants sur la connectivité écologique du territoire. A titre d'exemples :

- dans le cas des PLUi, il est possible de tester plusieurs scénarios de localisation des secteurs à urbaniser afin de retenir le moins impactant du point de vue de la connectivité écologique du territoire.
- dans le cadre de Scot, les choix stratégiques de modèle de développement (renforcement des centralités, formes urbaines +/- denses, renforcement de secteurs stratégiques, etc.) peuvent

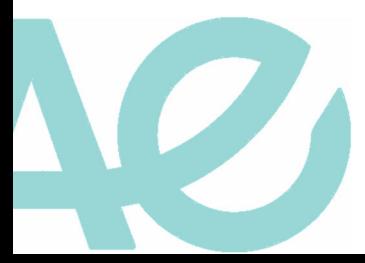

également être testés. Vous pouvez retrouver des cas de mise en application de ces méthodes dans Tannier et al., 2016 $^{17}$ , Tannier et al., 2012 $^{18}$ , Tarabon et al., 2020 $^{19}$  ou Albert et al., 2017 $^{20}$ .

Dans le cas particulier des projets d'infrastructures linéaires de transport, des outils de calcul simplifiés sont également mobilisables dans le logiciel Graphab afin de tester les impacts de nombreux tracés. Il n'est alors pas nécessaire de modifier l'occupation du sol pour chaque scénario, il suffit de fournir le tracé des différents projets à l'outil. Pour ce faire, ce dernier calcule les valeurs de EC en enlevant du réseau l'ensemble des liens et des taches d'habitat traversés par chacun des tracés. La méthode détaillée est décrite par Bergès et al., 2019<sup>21</sup>.

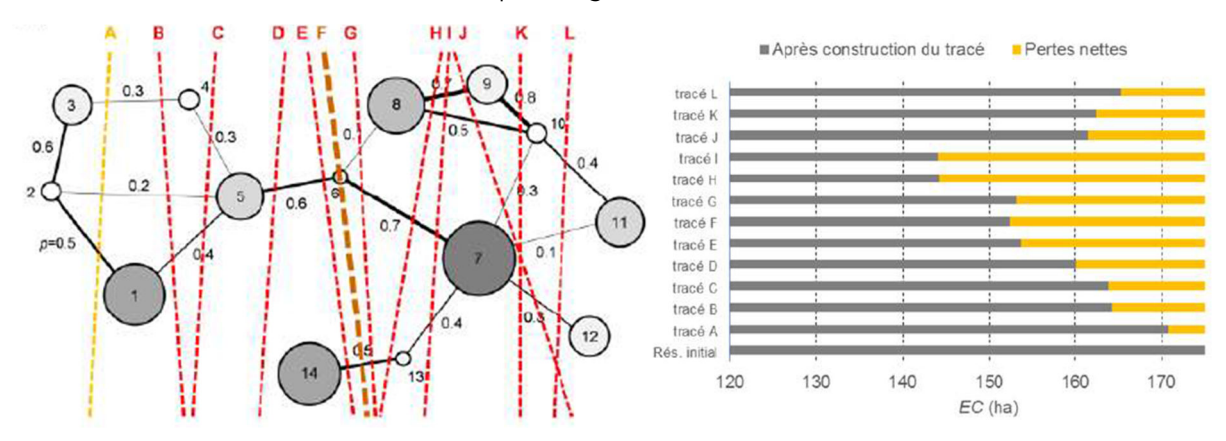

Figure 6: Test successif de douze itinéraires potentiels pour identifier l'itinéraire à impact minimal.

Ce type d'analyse permet rapidement d'identifier les tracés les plus impactants pour la connectivité globale afin de fournir des éléments d'aide à la décision pour les aménageurs.

### 3.2. L'approche localisée

i<br>I

Dans le cadre de projets ayant des procédures de conception itératives, il peut être intéressant de spatialiser les indices de connectivité afin de localiser les secteurs où les impacts sont les plus marqués. Pour ce faire, il est possible de calculer un indicateur local (souvent l'indicateur Flux d'Interaction IF) qui représente la contribution locale de chaque tache d'habitat à la connectivité globale. L'indicateur local peut-être spatialement extrapolé pour chaque point de la zone d'étude comme décrit dans la méthode de Sahraoui et al., 2017<sup>22</sup>. Après avoir fait ce travail pour deux dates différentes (avant et après le projet), il faut calculer la variation de la connectivité pour chaque point de la zone d'étude. Ainsi, avec cette méthode il est possible de connaitre pour chaque espèce les secteurs qui sont les plus impactés par un projet (figure 7).

Dans le cadre d'une analyse portant sur plusieurs espèces ou groupes d'espèces, il est possible de répéter la première étape plusieurs fois et de combiner les résultats afin d'obtenir une carte de connectivité multi-espèces. De la même manière, des analyses évolutives peuvent être faites afin d'identifier les secteurs les plus impactés par le projet.

<sup>&</sup>lt;sup>17</sup> Tannier, C., Bourgeois, M., Houot, H., Foltête, J.-C., 2016. Impact of urban developments on the functional connectivity of forested habitats: a joint contribution of advanced urban models and landscape graphs. Land Use Policy 52, 76–91.

<sup>&</sup>lt;sup>18</sup> Tannier, C., Foltête, J.-C., Girardet, X., 2012. Assessing the capacity of different urban forms to preserve the connectivity of ecological habitats. Landscape and Urban Planning 105, 128-139. <sup>19</sup> Tarabon, S., Calvet, C., Delbar, V., Dutoit, T., Isselin-Nondedeu, F., 2020. Integrating a landscape connectivity approach into mitigation hierarchy planning by anticipating urban dynamics. Landscape and Urban Planning 202, 103871. https://doi.org/10.1016/j.landurbplan.2020.103871

<sup>&</sup>lt;sup>20</sup> Albert, C., Rayfield, B., Dumitru, M., Gonzalez, A., 2017. Applying network theory to prioritize multi-species habitat networks that are robust to climate and land-use change. Conservation biology : the journal of the Society for Conservation Biology 31. https://doi.org/10.1111/cobi.12943

<sup>&</sup>lt;sup>21</sup> Bergès, L., Avon, C., Bezombes, L., Clauzel, C., Duflot, R., Foltête, J.-C., Gaucherand, S., Girardet, X., Spiegelberger, T., 2019. Intégrer la connectivité paysagère dans la séquence ERC : une approche par la quantité d'habitat atteignable. VertigO - la revue électronique en sciences de l'environnement.

 $^{22}$  Sahraoui, Y., Foltête, J.-C., Clauzel, C., 2017. A multi-species approach for assessing the impact of land-cover changes on landscape connectivity. Landscape Ecol 32, 1819-1835.

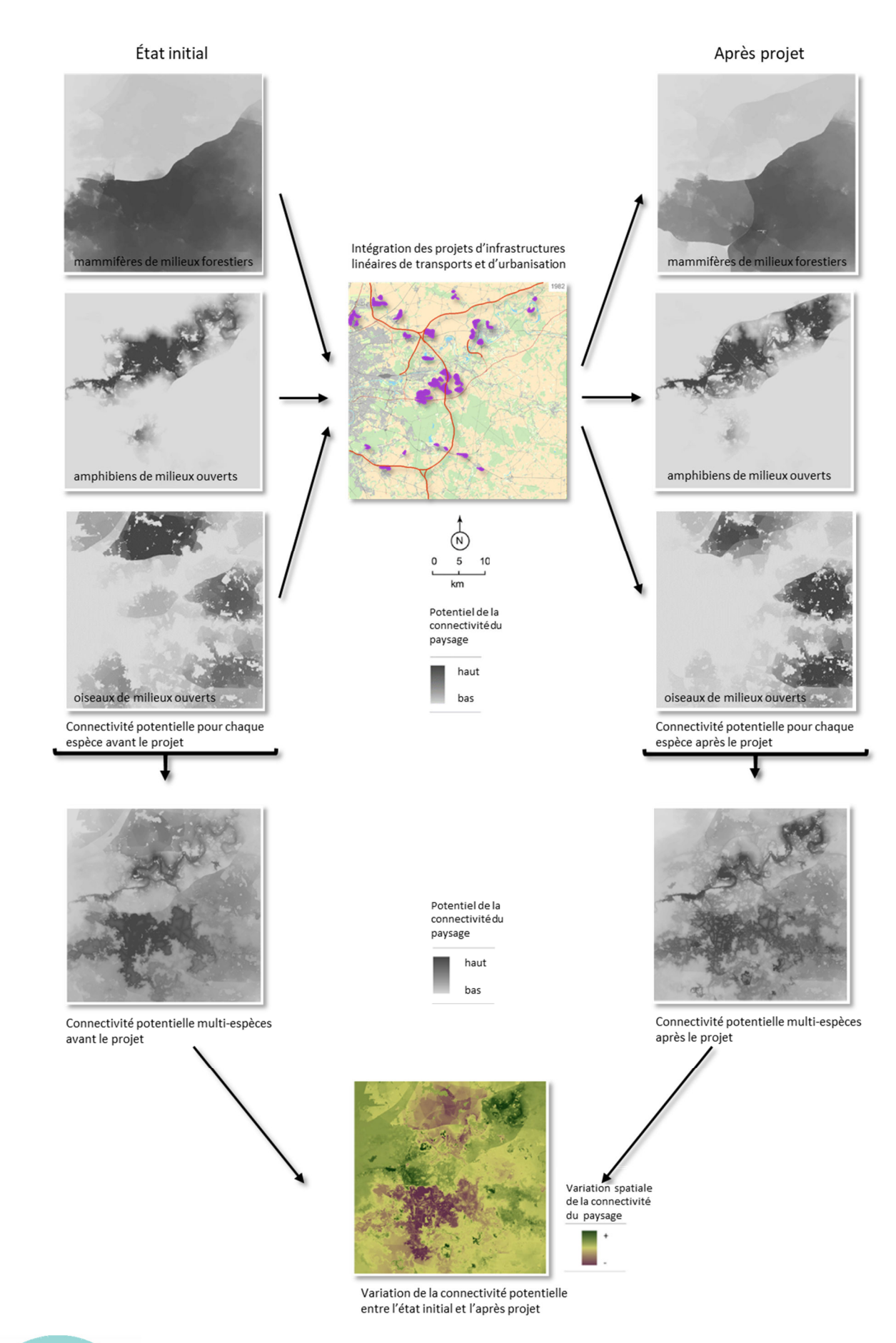

Figure 7: Schéma de principe de la méthode d'obtention d'une carte de spatialisation des impacts d'un projet sur la connectivité multi-espèces

Par ailleurs, il peut être intéressant dans certains cas de ne pas cantonner ce type d'analyse à un seul projet et ainsi d'évaluer l'impact cumulé de différentes politiques publiques telles que les infrastructures linéaires de transport, le développement économique, l'urbanisation, etc. Soulignons que cette thématique fait l'objet de plusieurs projets de recherche actuellement en cours.

# 4. Réduire les impacts négatifs grâce aux graphes

Si les mesures d'évitement n'ont pas pu être mises en œuvre à l'étape précédente, il arrive parfois que les projets puissent être adaptés afin de réduire leurs impacts sur les milieux naturels. Les outils de graphes paysagers proposent différentes méthodes d'analyses qui permettent d'optimiser le positionnement des mesures de réduction afin de tendre au maximum vers l'équivalence écologique du projet au regard de la connectivité.

Dans un premier temps, il est nécessaire d'identifier les différents types de mesures écologiques qui peuvent être déployées au sein du périmètre du projet tels que l'aménagement de passages à faune (aériens ou souterrains), la création ou la restauration d'habitats. Ainsi, en générant un panel de mesures de réduction il est possible de tester leurs effets sur la connectivité des habitats à partir de Graphab. Dans une logique de hiérarchisation, cela permet d'identifier les mesures nécessaires pour atteindre l'équivalence écologique mais également de confronter leurs coûts aux gains qu'elles génèrent.

### 4.1. Le cas du positionnement de passages à faune

Quelques expérimentations ont été menées afin de réduire l'effet barrière des infrastructures de transport en hiérarchisant l'emplacement de passages à faune le long de réseaux autoroutiers ou ferroviaires. Parmi les plus abouties nous pouvons citer :

- $\bullet$  Mimet et al., 2016<sup>23</sup> qui ont travaillé sur un réseau d'habitats de 8 groupes d'espèces ayant des besoins écologiques proches en Isère le long des 180 km des autoroutes A41 et A48. Dans cette étude, ils ont testé le gain de connectivité que peuvent apporter plus de 600 localisations de passages à faune potentiels. Une analyse du gain cumulé pour plusieurs espèces est également présente.
- Tarabon et al., 2019<sup>24</sup> ont réalisé une étude sur le positionnement de 23 passages à faune sur le projet du stade de Lyon concernant 3 espèces différentes.
- Gurrutxaga et al., 2013<sup>25</sup> ont travaillé sur la hiérarchisation du positionnement de 13 passages à faune pour restaurer la connectivité du réseau des zones forestières Natura 2000 au Pays Basque.

Dans ces expérimentations, les tests sont faits en calculant la variation de l'indice global de connectivité équivalente EC après la mise en place du passage à faune. La prise en compte de ce changement se fait en modifiant directement une portion de l'infrastructure dans l'occupation du sol, ce qui modifie le coefficient de friction associé. Le calcul de ∆EC est réalisé pour chacun des emplacements potentiels de passage à faune. La valeur

i<br>I

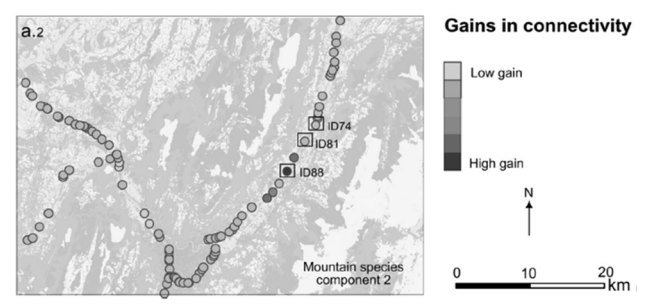

Figure 8: Exemple de représentation d'une hiérarchisation de localisation de passage à faune

 $^{23}$  Mimet, A., Clauzel, C., Foltête, J.-C., 2016. Locating wildlife crossings for multispecies connectivity across linear infrastructures. Landscape Ecol 31, 1955–1973. <sup>24</sup> Tarabon, S., Bergès, L., Dutoit, T., Isselin-Nondedeu, F., 2019. Maximizing habitat connectivity in the mitigation hierarchy. A case study on three terrestrial mammals in an urban environment. Journal of Environmental Management 243, 340–349.

<sup>&</sup>lt;sup>25</sup> Saura, S., Gurrutxaga, M., 2013. Prioritizing highway defragmentation locations for restoring landscape connectivity. Environmental Conservation

maximale montre donc l'emplacement qui apporte le plus grand gain de connectivité au réseau. Les emplacements de passages à faune peuvent être choisis soit pour tester l'ensemble des possibilités (exemple : tous les 50 m) soit pour évaluer les cas les plus crédibles au regard de contraintes opérationnelles.

Parfois il peut être opportun de tester l'effet cumulé de l'implantation de plusieurs passages à faunes simultanément. Dans ce cas, il ne suffit généralement pas de sélectionner l'ensemble des ouvrages présentant les meilleures valeurs de ∆EC car ces derniers peuvent être positionnés très proches les uns des autres et diminuer leur efficacité respective. Pour maximiser l'effet de gain de connectivité de plusieurs ouvrages, la méthode préconisée est de sélectionner l'ouvrage le plus efficace, puis de recalculer le ∆EC qu'apporterait un second ouvrage en considérant que le premier est effectif. L'opération est répétée jusqu'à obtenir une valeur globale de EC proche de celle avant-projet ou jusqu'à avoir positionné l'ensemble des ouvrages prévus.

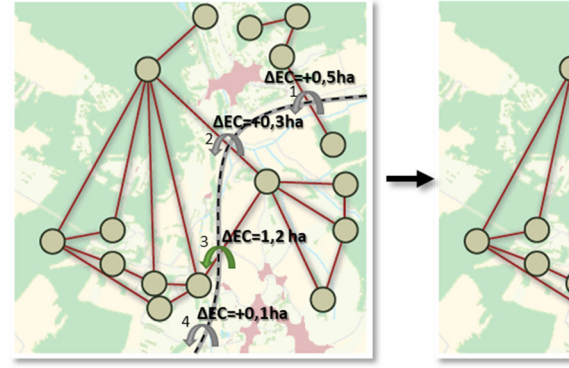

Le calcul de l'indicateur ∆EC se fait pour chaque éco-pont individuellement, sans considérer les autres. Ici, le n°3 restaure les plus de connectivité. Il est gardé.

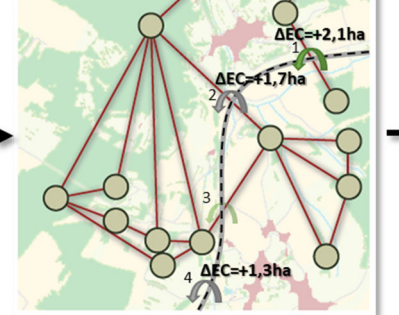

Le calcul de l'indicateur AEC est recalculé pou éco-pont individuellement, chaque considérant que le n°3 est construit. Ici, le n°1 restaure les plus de connectivité. Il est gardé.

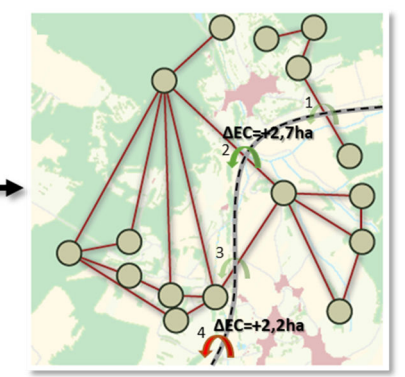

Le calcul de l'indicateur AEC est recalculé pou chaque éco-pont, en considérant que les n°3 et n°1 sont construits. L'opération est répétée jusqu'à obtenir la valeur globale de EC se rapprochant le plus de la valeur avant projet ou jusqu'à avoir positionné tous les ouvrages prévus.

Figure 9 : Principe de priorisation du positionnement d'ouvrages de restauration de continuité écologique

Il est important de souligner que cette méthode d'analyse n'est pas nécessairement limitée aux seuls cas des passages à faune et peut être extrapolée à d'autres types de travaux comme la plantation de haies ou la création de mares. La seule contrainte est d'être en capacité de qualifier les modifications qu'ils apportent à l'occupation du sol et à la facilité qu'ont les espèces étudiées de s'y déplacer. Toutefois, le nombre de possibilités augmente exponentiellement avec le nombre d'ouvrages testés et les temps de calculs peuvent très vite devenir très longs si leur nombre n'est pas contenu. Des travaux sont en cours afin d'optimiser les algorithmes de calculs.

### 5. Compenser de façon optimale avec les graphes

#### 5.1. Le cas de restauration ou de création d'habitats in situ

Il arrive dans certains projets que la solution la plus évidente pour compenser l'impact de la destruction d'habitats naturels soit de restaurer ou de recréer d'autres espaces d'habitat dans l'enceinte du projet. Pour cela, une réflexion sur la meilleure implantation est nécessaire afin que ce nouveau lieu de vie soit correctement connecté au reste du réseau. La fonction "Ajout de taches" de l'outils Graphab permet de tester un ensemble d'emplacements pour créer de nouvelles taches d'habitat en fonction du gain de connectivité qu'elles procurent. Le logiciel calcule d'abord la métrique globale EC, puis ajoute virtuellement une tache et les liens entre cette dernière et les taches existantes. Enfin, il recalcule la métrique globale EC afin d'obtenir le ∆EC. Une fois tous les emplacements testés, le logiciel valide l'emplacement qui procure le gain maximal de connectivité.

La définition du jeu de taches à tester peut se faire en appliquant automatiquement une grille d'une certaine résolution ou en important un fichier SIG de points ou de polygones. Dans le deuxième cas, il est possible d'associer une surface à chaque nouvelle tache d'habitat afin de prendre en compte l'ampleur des différents scénarios.

Tarabon et al., 2019<sup>26</sup> ont mis en application cette méthode sur le projet du stade de Lyon pour l'implantation de bosquets d'habitat pour le Hérisson d'Europe, le Blaireau d'Europe et l'Ecureuil roux. Cette méthode a également été mise en œuvre dans le cadre de travaux préparatoires à la création du GIP Biodif<sup>27</sup> dans les Départements des Yvelines et des Hauts-de-Seine.

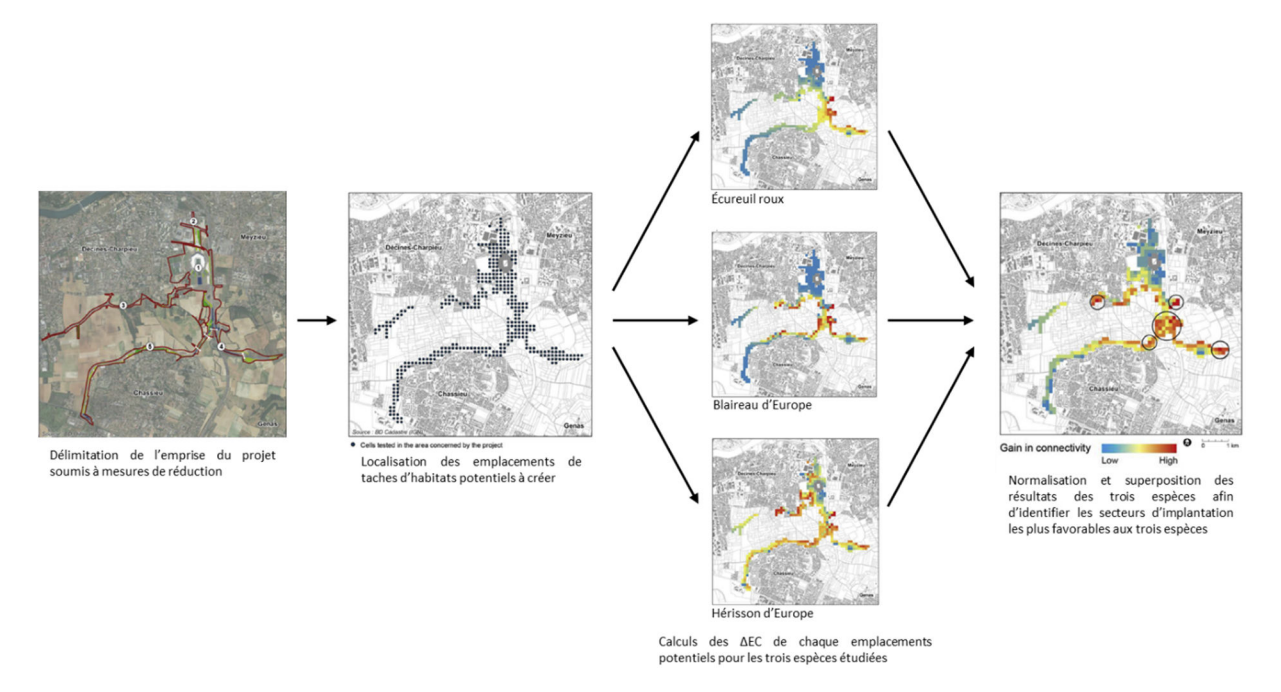

Figure 10: Principales étapes pour localiser des meilleurs secteurs pour recréer des taches d'habitats

Au même titre que pour les passages à faune, il est possible de tester l'implantation cumulée de plusieurs taches d'habitat, selon la même méthode de calcul et les mêmes contraintes de temps de traitement.

Notons par ailleurs que pour obtenir des prévisions fiables en matière d'effets et de gains écologiques, il est important de tenir compte du temps de développement des aménagements écologiques. Ainsi des analyses à court, moyen et long termes peuvent être faites afin d'anticiper au mieux les phases de travaux et de mise en place des mesures de réduction.

#### 5.2. Les cas de restauration ou de création d'habitats ex situ

Dans le cas où des impacts résiduels persistent après les étapes d'évitement, de réduction et de compensation sur site, l'approche est étendue à la compensation en dehors des emprises directes du projet afin de compenser les impacts significatifs.

A l'heure actuelle, il n'y a pas de retours d'expérience à proprement parler concernant l'utilisation des graphes paysagers dans la mise en œuvre de l'étape de la compensation d'un projet en dehors de l'emprise du projet. Toutefois, les méthodes d'analyses présentées dans les parties précédentes peuvent tout à fait être utilisées à cet effet. En effet, l'approche localisée de définition de la

ī <sup>26</sup> Tarabon, S., Bergès, L., Dutoit, T., Isselin-Nondedeu, F., 2019. Maximizing habitat connectivity in the mitigation hierarchy. A case study on three terrestrial mammals in an urban environment. Journal of Environmental Management 243, 340–349 27 https://www.yvelines-infos.fr/biodif-la-nature-reprend-ses-droits/

connectivité ainsi que la fonction « ajout de taches » (présentées dans les parties 3.2. et 5.1.) peuvent remplir les objectifs de spatialisation des mesures compensatoires et répondre aux attentes de l'autorité environnementale.

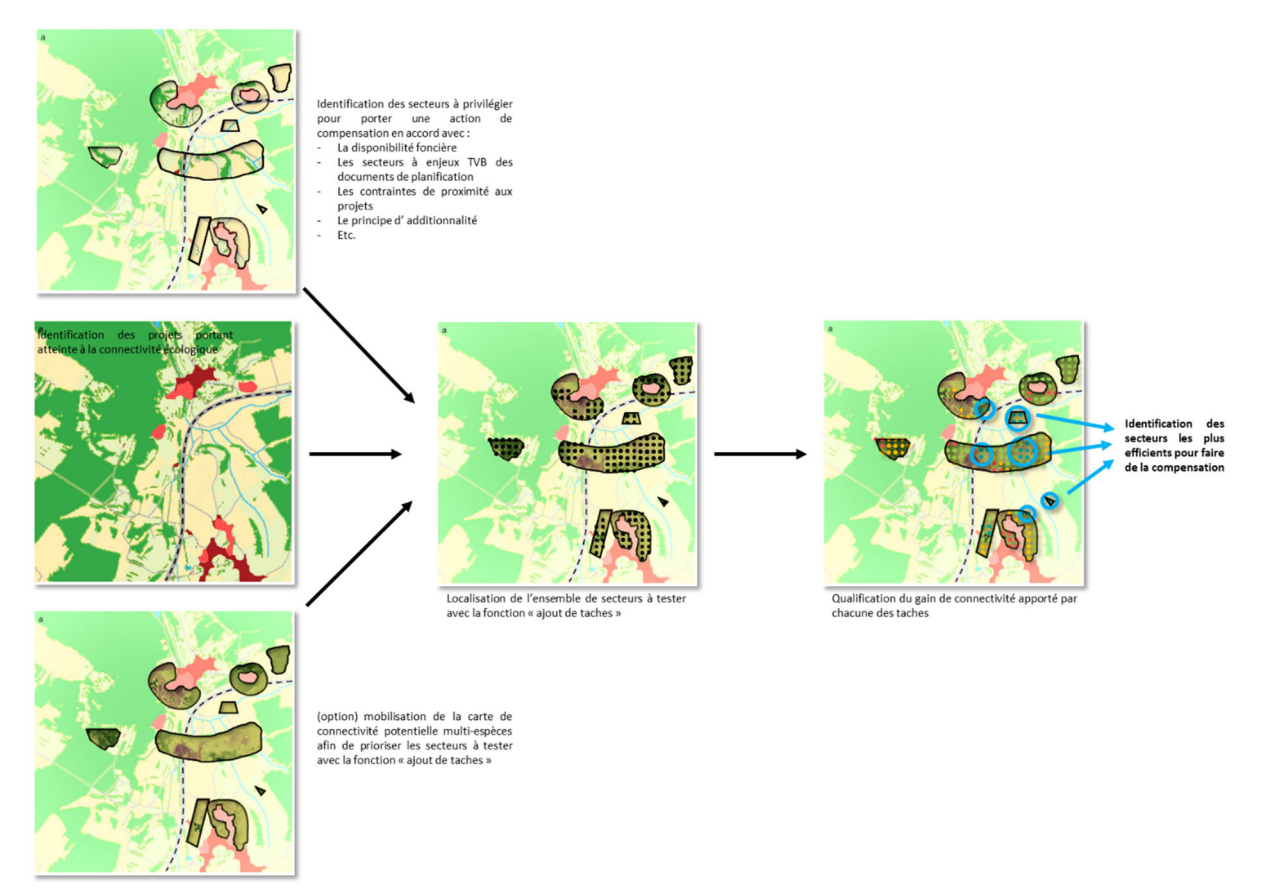

Figure 11: Exemple de méthode mobilisant les graphes paysagers pour la compensation

Dans cet exemple théorique, la première étape consiste à faire le recensement de tous les projets du territoire d'étude ayant un impact sur la connectivité écologique afin de prendre en compte leurs effets cumulés. Ensuite, dans l'optique de réduire les temps de traitement, il est utile de cibler les secteurs possibles pour faire de la compensation au regard du foncier mobilisable (parcelles publiques et/ou situées à proximité de corridors écologiques) afin de sélectionner les parcelles pertinentes pour optimiser davantage la configuration du paysage et les connectivités écologiques. Attention toutefois à respecter le principe d'additionnalité défini dans la loi Biodiversité de 2016, qui impose que les mesures compensatoires soient prises en complément des engagements publics ou privés existants (ou envisagés) en faveur de la protection de l'environnement et ne viennent pas s'y substituer. A ce moment, il peut être intéressant de comparer les secteurs potentiels aux cartes de connectivité potentielle multi-espèces (comme présentées en partie 3.2.) dans le but de pré-cibler certains secteurs à tester. Enfin, la dernière étape consiste à qualifier le gain écologique apporté par chacune des localisations potentielles de secteurs de compensation à l'aide de la fonction « ajout de taches ». Ainsi, il est possible localiser les secteurs où la mise en place des mesures compensatoires apporterait le plus de gain de connectivité.

Avec ce type d'approches, la compensation écologique n'est pas seulement étudiée au regard de ratios surfaciques mais également au travers du prisme de la connectivité écologique. En d'autres termes, il peut parfois être plus judicieux de compenser moins de surface d'habitats naturels si leur localisation s'intègre et renforce mieux le réseau écologique existant.

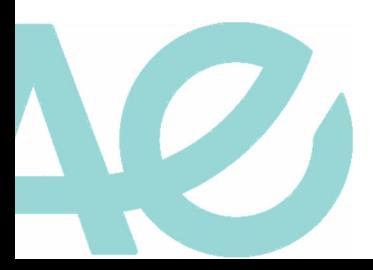

# 6. Conclusion

Nous avons présenté ici plusieurs méthodes qui permettent d'améliorer à différentes échelles spatiales la prise en compte des fonctionnalités écologiques dans l'ensemble de la séquence ERC. L'enjeu majeur réside dans l'intégration de la méthode dans les processus de conception et de décision des projets d'aménagement le plus en amont possible dans le processus décisionnel. Leur conception repose tout d'abord sur une analyse préalable de différentes solutions alternatives de localisation spatiale de l'aménagement avec l'objectif de donner plus de poids à l'étape d'évitement. Malgré tout, si des impacts subsistent, des solutions sont mobilisables pour maximiser les effets des mesures de réductions et de compensation.

Bien que ces approches de modélisation par les graphes paysagers présentent certaines limites ou difficultés (préparation en amont des bases d'occupation du sol, estimation des exigences écologiques des espèces selon la bibliographie scientifique ou à dire d'expert, approche espèce par espèce, etc.), ce cadre méthodologique est basé sur des logiciels gratuits à la disposition de tous les acteurs et constitue une contribution intéressante pour aider les décideurs et concepteurs de projets.

Rappelons également que même si les graphes paysagers ont démontré scientifiquement leur efficacité, d'autres méthodes permettent également de mesurer la connectivité fonctionnelle et d'analyser la manière dont les espèces se déplacent dans le paysage. Parmi celles-ci, nous pouvons citer le suivi démographique des populations et déplacements d'individus avant et après l'aménagement par télémétrie GPS, par capture-marquage-recapture ou par mesures de flux génétique et de distance génétique entre populations. Par ailleurs, il existe un outil de simulation des cycles de vie et des dispersions des espèces qui est calibré à l'aide de données génétiques et de campagnes de captures-marquage-recapture. Il s'agit de l'outil SimOïko<sup>28</sup> qui est commercialisé par l'entreprise TerrOïko. Néanmoins, ces méthodes restent dans l'ensemble beaucoup plus lourdes en termes d'acquisition et de traitement de données (GPS télémétrie, données génétiques). La question est donc de déterminer le type de données à acquérir sur le terrain, de borner les moyens nécessaires aux inventaires et aux analyses et de quantifier le temps dédié à la réalisation d'une étude d'impact environnemental de qualité.

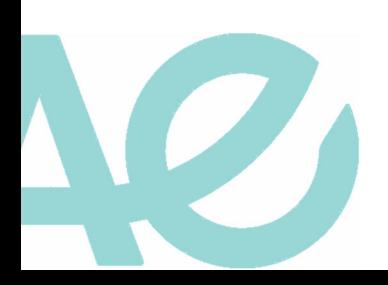

# Graphes Paysagers et séquence ERC

#### Comment intégrer les continuités écologiques à la séquence ERC avec les outils de graphes paysagers ?

L'érosion de la biodiversité est un phénomène observé de longue date et qui s'est accéléré ces dernières décennies. L'artificialisation des sols en est une des principales causes du fait de la destruction des habitats naturels et de la fragmentation des paysages qu'elle engendre. La préservation des continuités écologiques est donc devenue une préoccupation de plus en plus importante dans conception et la réalisation des projets, notamment à l'aide de la séquence Eviter Réduire Compenser (ERC).

Ce document a pour objectif de présenter les résultats actuels des travaux de recherche sur les graphes paysagers, d'expliquer dans les grandes lignes le fonctionnement des outils proposés et d'orienter le lecteur vers la documentation technique plus détaillée. Il s'adresse aux aménageurs et aux porteurs de projets pour les accompagner dans l'intégration des continuités écologiques dans la séquence ERC.

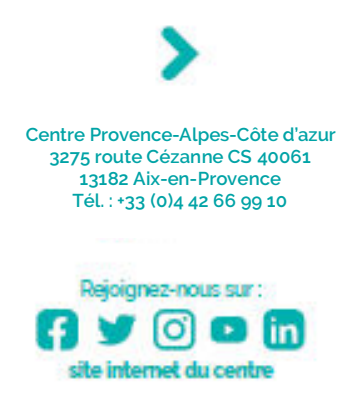

Institut national de recherche pour l'agriculture, l'alimentation et l'environnement

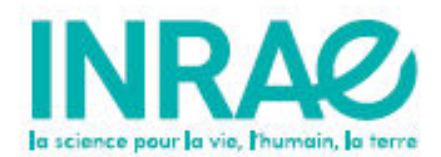